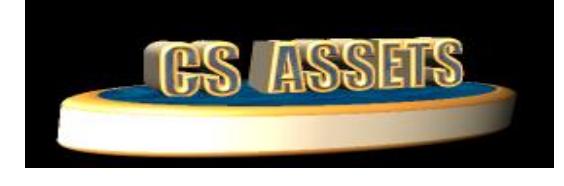

CS Assets is a tool which provides you with comprehensive tracking of all assets within your companies. Simple yet flexible are the basic concepts of the package to allow you to free up your time for other tasks.

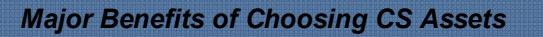

- Quick to get going and simple to use.
- Comprehensive Search and Lookup facilities.
- Purchases, Sales, Transfers and Revaluations with purchase and sale types from one screen.
- · Partial Sale of Assets
- · Master/Slave Assets with linked sales.
- Asset Pooling with accelerated depreciation.
- 
- Depreciation calculated at any interval for all or selected assets.
- Reverse depreciation for all or specific selections.
- Depreciate Book and Tax using separate methods, rates and dates.
- Straight line, Reducing and Pooled depreciation
- Depreciation cost limits and Private Use.
- Transaction audit trails and detailed history.
- Ability to run multiple companies.
- Full multiuser functionality.
- Serial numbers, Model, Barcode and Insurance details plus user fields.
- Location and transfer history.
- Service Maintenance history and reminders.
- Warranty information for each asset.
- Store and display an image of each asset.
- Unlimited Asset Categories with multiple expense options.
- · Stocktake facility with exports, imports, matching and exception reporting.
- Leasing module with user defined schedules.
- Asset Tracking Issues and Returns.
- Capital Expenditure (CapEx) tracking.
- General Ledger interface to Accounts.
- Standard Reports, Charts and Summaries by category, location and department.
- Barcode/PDA based stocktakes, issues and returns interface.

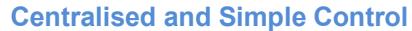

Assets are maintained via a single entry screen. Purchases, Disposals, Transfers, Revaluations, Service history, Leasing and general maintenance all performed in one central location.

Access to view balances for both book and tax is available via this central screen. A complete history of entries processed can be viewed and printed from here as well as Tracking issues and returns.

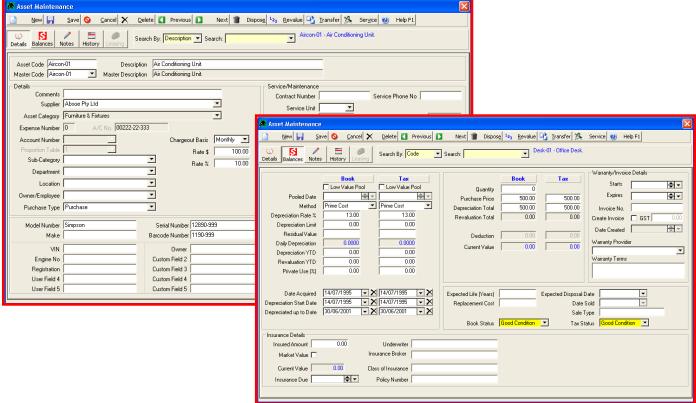

## **Stocktake Function**

The stocktake function allows you to select all or a range of assets and export them to an external file which can be used by a barcode scanner or in a spreadsheet to verify which assets are found and where those assets are located.

#### **There is 3 stages in the stocktake:**

- 1. Initialise and Export
- 2. Import Stocktake Data
- 3. Print a Reports and Update Assets.

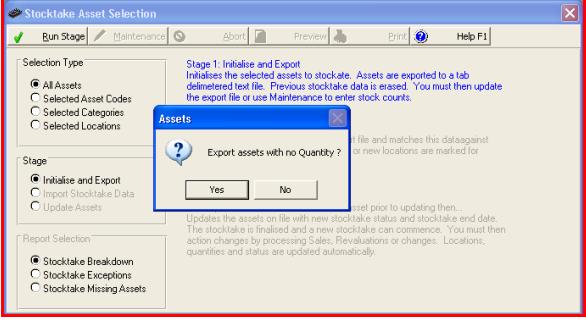

### **Multiple depreciation options**

The depreciation run can be done at any time. This feature allows depreciation intervals from daily through to annual. Depreciation can be processed or reversed for specific assets, selected categories or all assets. Book and tax can be calculated separately.

 $\bigotimes$  Help F1 for re-instalact assats **Bood Condition**  $\overline{\mathbf{r}}$ **Select Assets to Process** as (C) Hel <sup>(iii</sup> Book AND Tax<br>└ Book only<br>└ Tax only tions: Calculated To Calculated C<br>Rock 112/03/2014 12/03/2014 Book | 12/03/2014 | 12/03/2014 t of Year Date: 01/07/2010 back to: 13/03/2014 - Pook Sons: Calculated To Calculated On Options<br>
Book. 31/07/2007 23/08/2007 Book & Tax, All Assets<br>
Tax: 31/07/2007 23/08/2007 Book & Tax, All Assets C.S. PACKAG

## **Service Maintenance Tracking Module**

The service maintenance history is a record of processes and for costs an asset. Budgets are also available. Work orders can be printed and documents can be attached for reference. Reminders can be set for each service item as well as the service type and cost centres.

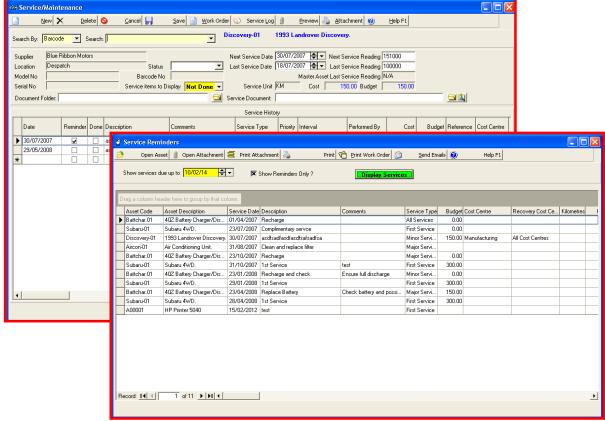

## **Leasing Schedule**

The leasing module has definable schedules with detailed reporting. The methods available for leasing are Finance, Operating and Hire Purchase. Cost can be dissected for interest, stamp duty and executory costs.

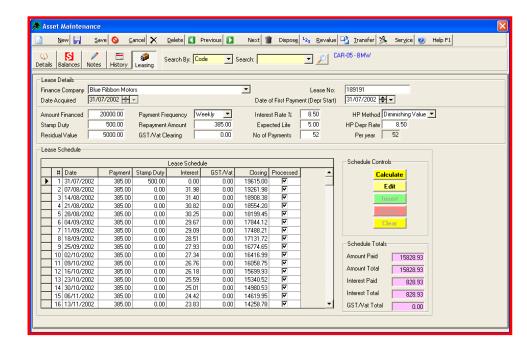

### **Asset Tracking - Issues and Returns**

The issue function allows you to issue assets to employee and process returns from employees. Each time an issue is processed a history record is stored against the asset. Issued assets can also be transferred in bulk to another employee.

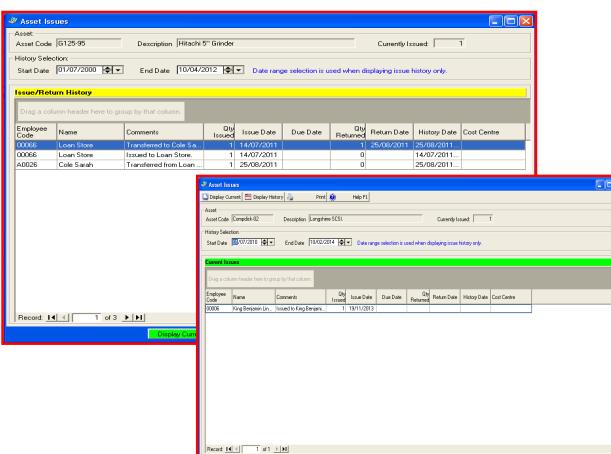

### **Comprehensive Reports and Charts**

There are a large number of reports available. The reports can be grouped by 3 types (Location, Department and Category). These can be printed to the screen and/or printer as well as exported in various formats for external use. A report job stream is also available to allow batches of reports to be run e.g. Weekly, Monthly etc.

#### **Reports available include:**

- Depreciation Register and schedule
- Disposals Made and Due
- Grouped lists by Purchase Date
- Service Maintenance Reports
- Work Orders
- Asset Stocktake List
- **Asset Leasing Schedules**
- Projected Depreciation
- Low Value Pooling Reports
- Capital Replacement Schedule
- Cost and Charges
- · Chargeout Summary
- **Master Asset Summary**
- Warranty Details and Expiries
- Issues History and Overdue
- Plus over 50 other reports

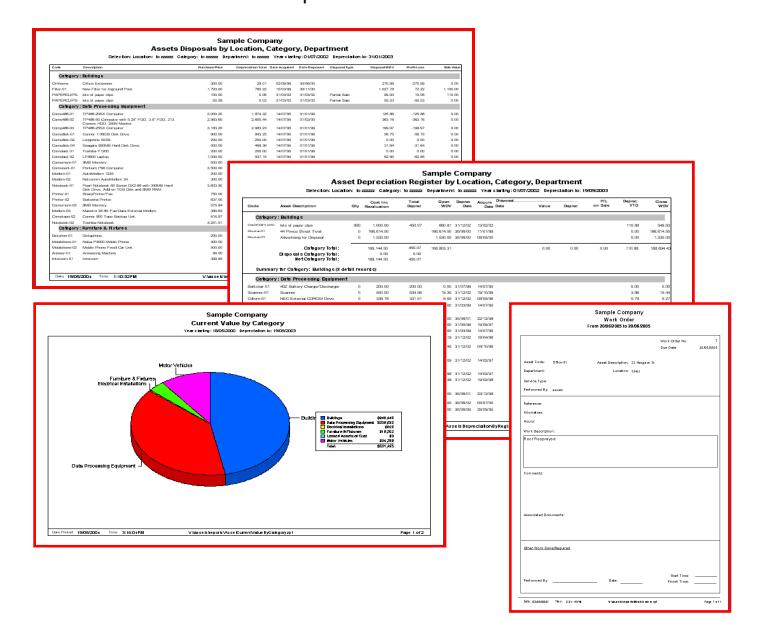

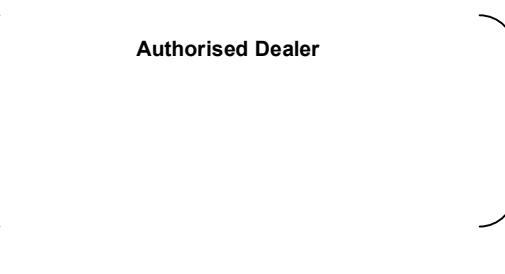

### **About C.S. Packages**

C. S. Packages was established in 1981 and has developed a multitude of software packages for different environments. CS Assets is just one example of the quality software available and it is backed up with high quality support and services.

*C.S. Packages: P.O. Box 248, Redbank QLD, Australia 4301 Phone: (617) 3381 0888 – Email: csassets@cspackages.com.au*

*For more information about C.S. Packages and our products, visit us on the web at: www.cspackages.com.au*

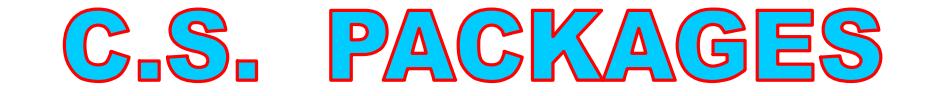

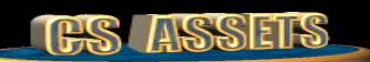

## *Service Maintenance Tracking Module*

The service maintenance history is a record of processes and for costs an asset. Budgets are also available. Work orders can be printed and documents can be attached for reference. Reminders can be set for each service item as well as the service type and cost centres.

# **Major Features include:**

- Service notes can have reminders with a popup list
- User defined service types
- · Full history of service and activities
- Summary of last service date and readings
- Easy access to next service date and reading
- Options to track by date and/or readings
- Service units e.g. Kms, Hours, Clicks
- Service types with priorities and intervals
- · Master service document per asset
- Master document folder per asset
- · Service specific document option
- Import service detail records for bulk updates
- · Audit log of service entry changes
- · Charge out rate by amount or percentage
- · Charge out basis by day, week, month and year
- Service reminders and services due reporting

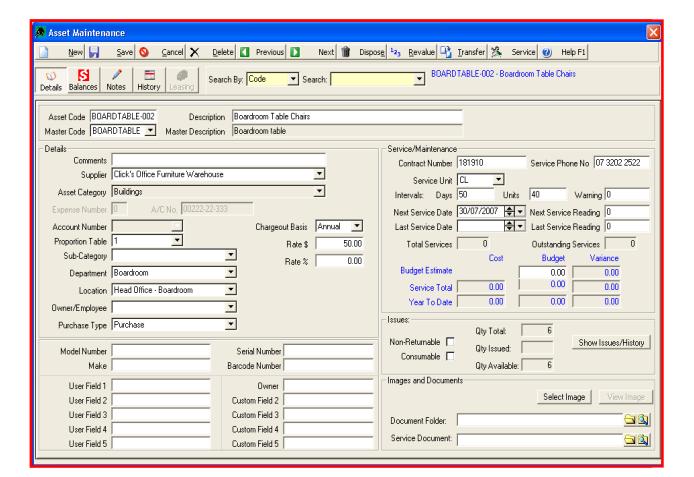

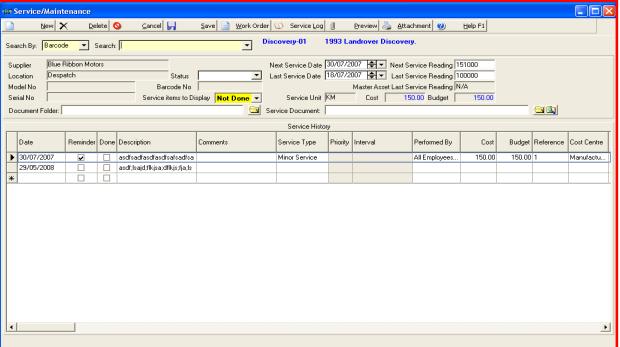

- · Comprehensive Reporting Options Including:
	- o Assets service schedule by master
	- o Service Audit Log report
	- o Service History costs
	- o Service History Readings not done
	- o Services done by Master Code
	- Services due by usage<br>○ Services due list
	-
	- o Services due list<br>
	o Services History Services History Report
	- o Services Incomplete Report
	- o Services Overdue Report
	- o Work Order Report

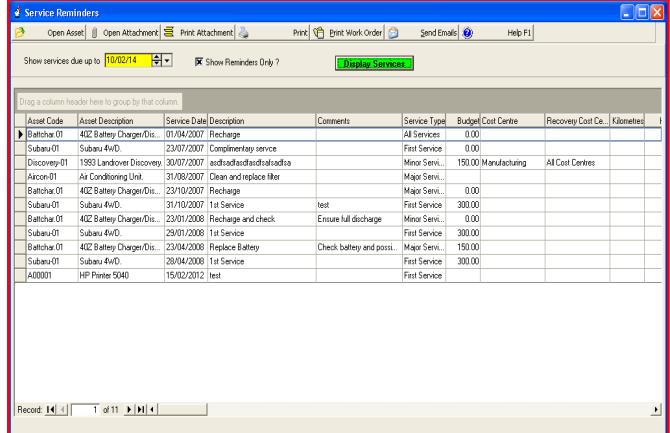

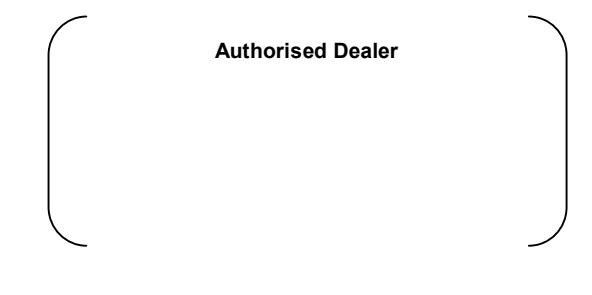

*C.S. Packages: P.O. Box 248, Redbank QLD, Australia 4301 Phone: (617) 3381 0888 – Email: csassets@cspackages.com.au For more information about C.S. Packages and our products, visit us on the web at: www.cspackages.com.au*

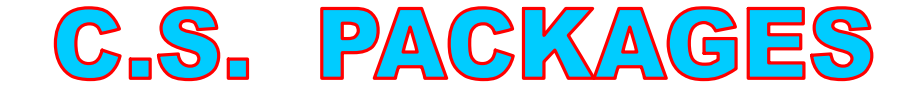